## Fonctionnement d'un logiciel de gestion de la restauration

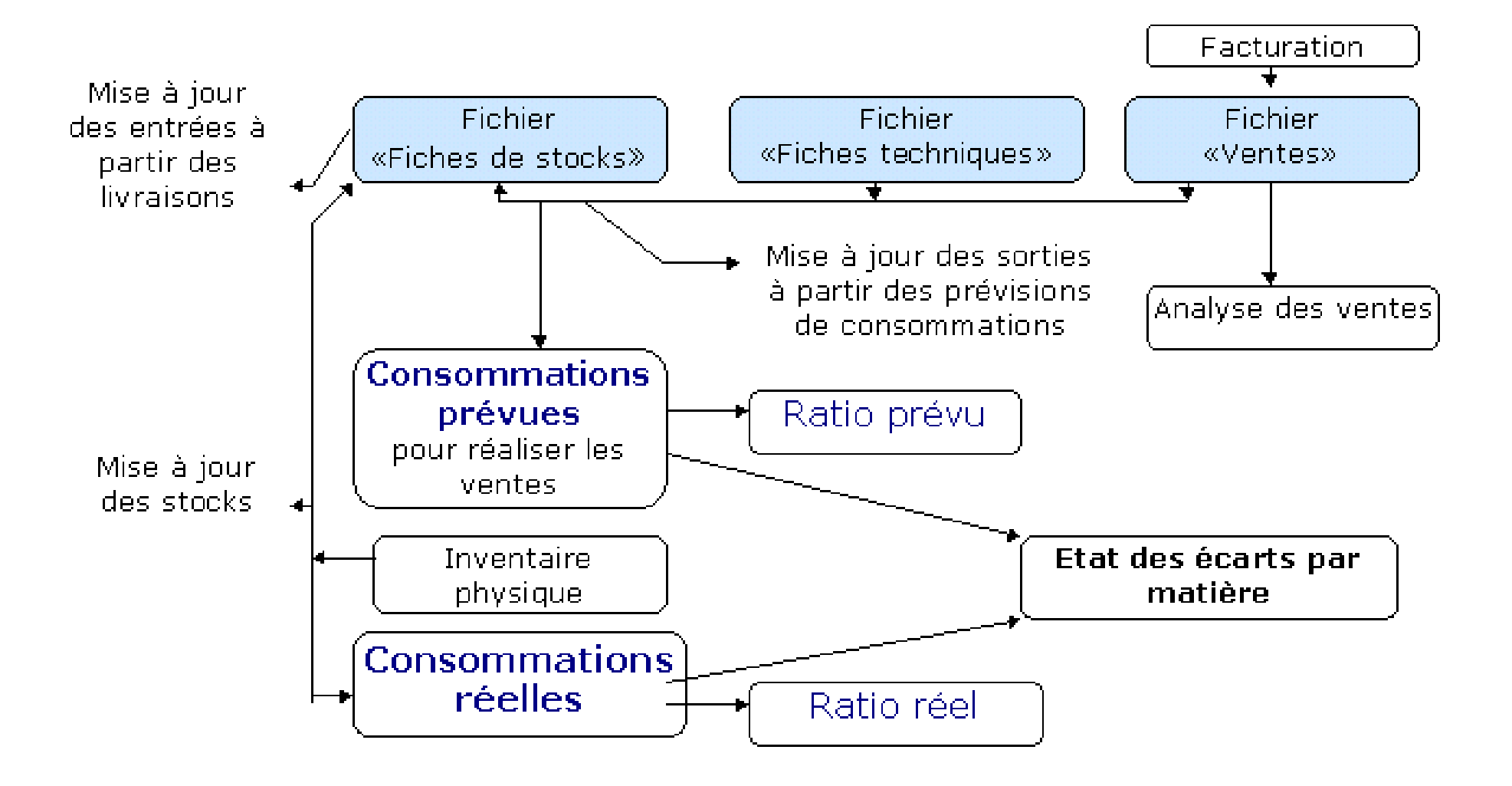